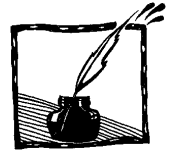

# **Zajęcia laboratoryjne z fizyki wspomagane przez Internet**

*George Adie Department of Technology, Kalmar University e-mail: [george.adie@hik.se](mailto:george.adie@hik.se)*

> *Bogdan Żółtowski Instytut Fizyki, Politechnika Łódzka e-mail: [bezet@ck-sg.p.lodz.pl](mailto:bezet@ck-sg.p.lodz.pl)*

### **Wstęp**

Zajęcia laboratoryjne są niezbędnym elementem w nauczaniu fizyki. Jednocześnie dostęp do laboratoriów, z powodów organizacyjnych, finansowych i czasowych, jest wciąż niezadowalający. Problem ten jest szczególnie dotkliwy w przypadku szkół nowo powstałych, niektórych szkół niepublicznych, a także studiów zawodowych i w kształceniu na odległość. Podejmowanych jest wiele prób zaradzenia tej sytuacji. Najpopularniejsze są dostępne przez Internet symulacje komputerowe. Ich wykorzystanie jest uzasadnione zwłaszcza w przypadku eksperymentów wymagających użycia drogiej lub unikalnej aparatury. W odniesieniu do prostych ćwiczeń laboratoryjnych z podstaw fizyki przydatność symulacji, zastępujących realne doświadczenie, jest dyskusyjna.

Wierzymy, że możliwe jest bardziej wyważone rozwiązanie, które oszczędza czas i dostępne środki, a zarazem umożliwia samodzielną pracę uczniów i studentów oraz kształcenie na odległość. Taki system jest rozwijany od kilku lat na Uniwersytecie w Kalmar w Szwecji i może być pożytecznym rozwiązaniem bolączek trapiących polskie szkoły.

Idea rozwijana w Kalmar opiera się na połączeniu i wykorzystaniu trzech elementów: materiałów dydaktycznych, przenośnych zestawów doświadczalnych i komunikacji poprzez Internet.

#### **Materiały dydaktyczne**

Podstawą omawianego środowiska dydaktycznego są multimedialne, interaktywne, dostępne przez sieć komputerową (a w przyszłości także na CD-ROM) materiały dydaktyczne. Materiały te zawierają niezbędne informacje o badanym zjawisku fizycznym, opisy, rysunki, zależności wraz z odnośnikami literaturowymi i aktywnymi łączami w sieci WWW. W dalszej części przedstawiają cele i metodykę eksperymentu oraz opis wykorzystywanego, realnego zestawu pomiarowego i zastosowanego oprogramowania. W części instruktażowej podany jest szczegółowy opis (krok po kroku) procedury pomiarowej oraz wymagania i zalecenia obróbki i analizy wyników doświadczalnych. Szczególną rolę w przybliżeniu szczegółów przebiegu doświadczenia odgrywają zamieszczone ilustracje, zdjęcia rzeczywistej aparatury, kopie ekranów przyrządów z przykładowymi wynikami. W celu zilustrowania sposobu postępowania załączone są krótkie filmy w formacie MPEG,

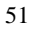

ilustrujące przebieg realnego eksperymentu. Materiały zawierają także w formie ładowalnych plików: wykorzystywane elementy oprogramowania kontrolującego przebieg eksperymentu i przykładowe, gotowe do dalszej analizy, zestawy danych eksperymentalnych. Taki całościowy pakiet umożliwia przygotowanie i przeprowadzenie doświadczenia, analizę wyników i porównanie z danymi i wynikami wzorcowymi. Pakiet zamieszczony jako strona w formacie HTML dostępny jest poprzez Internet. Takie materiały mogą być na bieżąco aktualizowane, rozwijane i wzbogacane o nowe elementy.

#### **Zestawy pomiarowe**

Drugim elementem opisywanego środowiska, znacznie rozszerzającym zakres jego wykorzystania, są przenośne zestawy pomiarowe, dostępne w laboratorium lub wypożyczane poza macierzystą placówkę. Wykorzystuje się w tym celu podręczne zestawy pomiarowe opracowane przez firmy Vernier (LabPro) i Texas Instruments (Calculator Based Laboratory – CBL, CBL2) oraz kalkulatory graficzne Texas Instruments TI 83 i TI89. Do kontroli przebiegu eksperymentu i analizy wyników można wykorzystywać zamiennie kalkulatory graficzne lub komputery PC (do współpracy ze stacją LabPro).

Na uniwersytecie Kalmar rozwijanych jest szereg zestawów do ćwiczeń, które studenci mogą wypożyczać i wykonywać doświadczenia samodzielnie, np. w domu. Takiemu wykorzystaniu sprzyja powszechność (ze względu na wymagania uniwersytetu) używania przez studentów kalkulatorów graficznych TI 89 i TI 83. Zestawy takie są mobilne, łatwe do ustawienia i uruchomienia, bezpieczne i co ważne – niezbyt drogie.

# **Komunikacja**

Osnową systemu jest komunikacja między uczniem/studentem i nauczycielem/instruktorem oraz możliwość zdalnego korzystania z przygotowanych materiałów. Procedury wymiany informacji przesyłania danych, wyników, raportów i ocen oparte są na standardowych narzędziach Internetu, m.in. systemie poczty elektronicznej, serwerach ftp, i nie wymagają dodatkowych nakładów materialnych.

# **Możliwości**

Wykorzystywanie opisywanego systemu możliwe jest na trzy podstawowe sposoby, akcentujące różne możliwości i potrzeby dydaktyczne i organizacyjne.

## Przygotowanie do zajęć laboratoryjnych

Uczeń/student przed właściwymi zajęciami w laboratorium zapoznaje się szczegółowo z przebiegiem doświadczenia, wykorzystywanym sprzętem i oprogramowaniem. Dzięki ilustracjom i klipom filmowym nabiera wyobrażenia o wyglądzie i konfiguracji aparatury oraz o wykonywanych w trakcie realnego eksperymentu czynnościach. Przed zajęciami student pobiera i przygotowuje potrzebne oprogramowanie dla kalkulatora (lub PC) i zapoznaje się ze szczegółami jego wykorzystania.

Takie przygotowanie do zajęć pozwala efektywniej wykorzystać pobyt w laboratorium, wyeliminować proste błędy i podnieść jakość pomiarów. Instruktor/nauczyciel mniej czasu spędza na objaśnieniach i wprowadzeniu do doświadczenia, a w zamian może skoncentrować się na istotnych zagadnieniach merytorycznych. Załączone do pakietu zdjęcia aparatury w trakcie pomiarów, wyglądy ekranów, przyrządów itp. pozwalają uczniom zorientować się w poprawności realizacji eksperymentu. Dodatkowo zamieszczone są pliki z zestawami danych wzorcowych, które uczeń może wykorzystać do samodzielnej weryfikacji własnych wyników na etapie przygotowania sprawozdania z zajęć.

# Samodzielne przeprowadzanie doświadczeń

W tym scenariuszu pracy student wykonuje eksperyment całkowicie samodzielnie, poza laboratorium. Przenośny zestaw pomiarowy jest udostępniany przez uniwersytet, np. poprzez wypożyczenie do domu. Szczegółowa, ilustrowana zdjęciami i filmami instrukcja umożliwia samodzielne wykonanie pomiarów. Udostępnione dane wzorcowe pozwalają na zweryfikowanie wyników. Drogą elektroniczną, poprzez sieć, wykonujący doświadczenia może uzyskać dodatkowe informacje, zadać pytania, przekazać do kontroli swoje wyniki i raporty. Ten model jest przeznaczony do wykorzystania wszędzie tam, gdzie niemożliwy lub nieopłacalny jest bezpośredni udział w zajęciach laboratoryjnych na uczelni. Szczególnie efektywny jest on w przypadku studiów zaocznych i nauczania na odległość (np. dla studentów niepełnosprawnych).

Wydaje się, że jest to propozycja szczególnie atrakcyjna w warunkach cierpiącego na braki materialne polskiego szkolnictwa. Stworzenie systemu wypożyczanych do szkół zestawów doświadczeń i pokazów wraz z odpowiednimi materiałami dydaktycznymi i metodycznymi dostępnymi przez Internet mogłoby stosunkowo niewielkim nakładem, znacznie podnieść poziom nauczania fizyki. Poważne nakłady finansowe poniesione na wyposażenie szkół w pracownie komputerowe i udostępnienie Internetu w szkołach przyniosłyby wreszcie prawdziwe korzyści merytoryczne.

#### Laboratorium wirtualne

Użytkownik nie ma dostępu do zestawu eksperymentalnego i sam nie wykonuje pomiarów.Korzystając ze szczegółowego przedstawienia przebiegu eksperymentu, uzyskuje jednak niezbędne minimum informacji. Może także samodzielnie dokonać analizy wyników, a nawet przygotować raport na podstawie dostarczonych przykładowych danych eksperymentalnych. Ten model pracy jest najmniej wartościowy i nie może stanowić ekwiwalentu praktyki doświadczalnej, wciąż dostarcza jednak pewnej wiedzy o zjawisku i doświadczeniu. Przygotowane materiały mogą być także efektywnie wykorzystane w trakcie zajęć audytoryjnych do ilustracji wykładów przykładami realnych doświadczeń.

Opisywane rozwiązania nie mają na celu zredukowania czy wyeliminowania tradycyjnie pojmowanych zajęć laboratoryjnych z fizyki. Powstały z potrzeby pod-

53

niesienia efektywności posiadanych środków, zwiększenia atrakcyjności i przystępności przedmiotu oraz rozszerzenia oferty edukacyjnej. Mogą one poprawić przygotowanie studentów do zajęć, wyeliminować proste błędy oraz zwiększyć efektywność nauczania. Umożliwiają również wprowadzanie zajęć laboratoryjnych w systemach kształcenia na odległość i w samokształceniu.

Dodatkowym efektem dydaktycznym jest wykorzystywanie przez uczniów nowoczesnej technologii pomiarowej i informatycznych technik komunikacji. Dalekosiężnym zmierzeniem autorów jest także rozwijanie opisanej idei w kierunku utworzenia ogólnie dostępnego forum wymiany i bazy materiałów opracowanych przez różnych autorów (projekt LEPLA).

#### Bibliografia:

- [1] G. Adie, *The Impact of the Graphic Calculators on Physics Teaching*, *Phys. Educ*. 33(1), 1998
- [2] G. Adie, B. Żółtowski, *Graphing Calculator Based Activities in the Student Physics Laboratory*. XII Konferencja Nauczanie Fizyki w Wyższych Szkołach Technicznych, Poznań 1998
- [3] G. Adie, *Graphical Calculators and Mathematics in Physics Teaching, Physics in a mathematical mood*. Chpt.10, ISBN 07503 0622 X
- [4] G. Adie, B. Żółtowski, *Differential Equations in Practical Physics Teaching*, ICTMT 4, Plymouth 1999
- [5] G. Adie, B. Żółtowski, *The Impact of Handheld Technology on Physics Teaching for Engineers*, PTEE, Budapest 2000
- [6] G. Adie, B. Żółtowski, *Handheld Technology in the Undergraduate Physics Laboratory*, PTEE, Budapest 2000
- [7] G. Adie, B. Żółtowski, *Kalkulator graficzny w studenckim laboratorium fizycznym*, XIII Konferencja Nauczanie Fizyki w Wyższych Szkołach Technicznych, Wrocław 2000
- [8] G. Adie, B. Żółtowski, *Kalkulator graficzny, niedocenione narzędzie w nauczaniu fizyki*, *Fizyka w Szkole* nr 4/2000
- [9] B. Żółtowski, *Wykorzystanie systemu pomiarowego opartego na kalkulatorze graficznym TI83 i zestawie CBL*, *Magazyn Matematyków i Przyrodników – Edukacja z TI*, 01/2000
- [10] G. Adie, *Using the TI-89 in Physics*, BK Techware, 2000, ISBN 3-902769-31-5
- [11] G. Adie, B. Żółtowski, *Differential Equations Instead of Analytical Methods*, ICTMT 5, Klagenfurt 2001
- [12] G. Adie, B. Żółtowski, *Practical Aspects of CAS Using Sinusoidal Functions*, ICTMT 5, Klagenfurt 2001